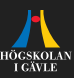

# **Review of Automatic Control**

#### **Feedback**

Per Mattsson

per.mattsson@hig.se

[per.mattsson@hig.se](mailto:per.mattsson@hig.se)

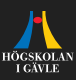

#### **Introduction**

$$
\xrightarrow{u(t)} G(s) \xrightarrow{y(t)}
$$

 $\blacktriangleright$  The goal of control is to choose the input  $u(t)$  so that the plant behaves in a desirable way.

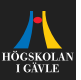

#### **Introduction**

$$
\xrightarrow{u(t)} G(s) \xrightarrow{y(t)}
$$

- $\blacktriangleright$  The goal of control is to choose the input  $u(t)$  so that the plant behaves in a desirable way.
- $\triangleright$  Often we want the output to follow some reference  $r(t)$ .

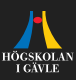

#### **Introduction**

$$
\xrightarrow{u(t)} G(s) \xrightarrow{y(t)}
$$

- $\blacktriangleright$  The goal of control is to choose the input  $u(t)$  so that the plant behaves in a desirable way.
- $\triangleright$  Often we want the output to follow some reference  $r(t)$ .
- In feedback control, the controller uses measured values of the output  $y(t)$  in order to determine a suitable input signal  $u(t)$ .

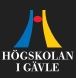

A common control structure is the following simple negative feedback:

$$
\underbrace{r(t)}_{\longrightarrow} \underbrace{e(t)}_{\longrightarrow} \underbrace{r} \underbrace{u(t)}_{\longrightarrow} \underbrace{g(t)}_{\longrightarrow}
$$

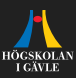

A common control structure is the following simple negative feedback:

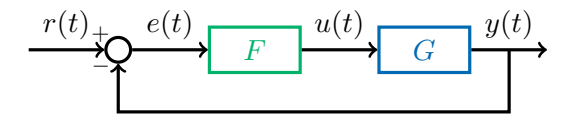

**IF** Here the controller uses the control error  $e(t) = r(t) - y(t)$  in order to determine a suitable input  $u(t)$  to the plant.

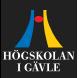

A common control structure is the following simple negative feedback:

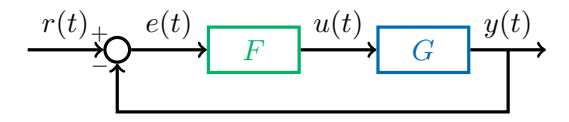

- **IF** Here the controller uses the control error  $e(t) = r(t) y(t)$  in order to determine a suitable input  $u(t)$  to the plant.
- In The closed loop system (transfer function from  $r(t)$  to  $y(t)$ ):

$$
G_c(s) = \frac{Y(s)}{R(s)} = \frac{F(s)G(s)}{1 + F(s)G(s)}.
$$

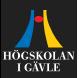

A common control structure is the following simple negative feedback:

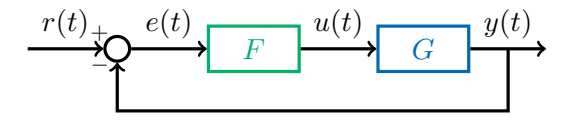

- ► Here the controller uses the control error  $e(t) = r(t) y(t)$  in order to determine a suitable input  $u(t)$  to the plant.
- In The closed loop system (transfer function from  $r(t)$  to  $y(t)$ ):

$$
G_c(s) = \frac{Y(s)}{R(s)} = \frac{F(s)G(s)}{1 + F(s)G(s)}.
$$

 $\blacktriangleright$  The behaviour of the closed-loop system depends on the choice of controller  $F(s)$ .

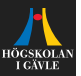

In proportional control (P-control), we let the input signal be

$$
u(t) = K_p e(t) = K_p(r(t) - y(t)).
$$

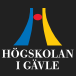

In proportional control (P-control), we let the input signal be

$$
u(t) = K_p e(t) = K_p(r(t) - y(t)).
$$
  

$$
v(t) + c(t)
$$
  

$$
K_p
$$
  

$$
u(t) + c(t)
$$
  

$$
K_p
$$
  

$$
u(t) + c(t)
$$
  

$$
s + a
$$

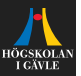

In proportional control (P-control), we let the input signal be

$$
u(t) = K_p e(t) = K_p(r(t) - y(t)).
$$
  

$$
v(t) + C_p e(t)
$$

$$
G_c(s) = \frac{K_p \frac{1}{s+a}}{1 + K_p \frac{1}{s+a}}
$$

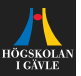

In proportional control (P-control), we let the input signal be

$$
u(t) = K_p e(t) = K_p(r(t) - y(t)).
$$
  

$$
v(t) + C_p e(t)
$$

$$
G_c(s) = \frac{K_p \frac{1}{s+a}}{1 + K_p \frac{1}{s+a}} = \frac{K_p}{s+a+K_p}
$$

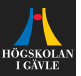

In proportional control (P-control), we let the input signal be

$$
u(t) = K_p e(t) = K_p(r(t) - y(t)).
$$
  

$$
v(t) + C_p e(t)
$$

$$
G_c(s) = \frac{K_p \frac{1}{s+a}}{1 + K_p \frac{1}{s+a}} = \frac{K_p}{s+a+K_p}
$$

$$
\blacktriangleright \text{ Pole: } -a - K_p.
$$

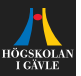

In proportional control (P-control), we let the input signal be

$$
u(t) = K_p e(t) = K_p(r(t) - y(t)).
$$
  

$$
r(t) + c(t)
$$
  

$$
K_p
$$
  

$$
u(t) + c(t)
$$
  

$$
K_p
$$
  

$$
u(t) + c(t)
$$
  

$$
s + a
$$

$$
G_c(s) = \frac{K_p \frac{1}{s+a}}{1 + K_p \frac{1}{s+a}} = \frac{K_p}{s+a+K_p}
$$

- **► Pole:**  $-a K_p$ .
- Static gain:  $G_c(0)$

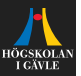

In proportional control (P-control), we let the input signal be

$$
u(t) = K_p e(t) = K_p(r(t) - y(t)).
$$
  

$$
r(t) + c(t)
$$
  

$$
K_p
$$
  

$$
u(t) + c(t)
$$
  

$$
K_p
$$
  

$$
u(t) + c(t)
$$
  

$$
s + a
$$

$$
G_c(s) = \frac{K_p \frac{1}{s+a}}{1 + K_p \frac{1}{s+a}} = \frac{K_p}{s+a+K_p}
$$

$$
\blacktriangleright \text{ Pole: } -a - K_p.
$$

• **Static gain:** 
$$
G_c(0) = \frac{K_p}{a + K_p}
$$
.

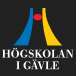

In proportional control (P-control), we let the input signal be

$$
u(t) = K_p e(t) = K_p(r(t) - y(t)).
$$
  

$$
r(t) + c(t)
$$
  

$$
K_p
$$
  

$$
u(t) + c(t)
$$
  

$$
K_p
$$
  

$$
u(t) + c(t)
$$
  

$$
s + a
$$

$$
G_c(s) = \frac{K_p \frac{1}{s+a}}{1 + K_p \frac{1}{s+a}} = \frac{K_p}{s+a+K_p}
$$

- $\triangleright$  **Pole:**  $-a K_p$ .
- Static gain:  $G_c(0) = \frac{K_p}{a + K_p}$  $\frac{\mathbf{p} \cdot \mathbf{p}}{a + K_p}$ .
- **Final value of**  $e$  when  $r$  **is a unit step:**

$$
\lim_{t\to\infty}e(t)=
$$

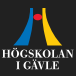

In proportional control (P-control), we let the input signal be

$$
u(t) = K_p e(t) = K_p(r(t) - y(t)).
$$
  

$$
r(t) + c(t)
$$
  

$$
K_p
$$
  

$$
u(t) + c(t)
$$
  

$$
K_p
$$
  

$$
u(t) + c(t)
$$
  

$$
s + a
$$

$$
G_c(s) = \frac{K_p \frac{1}{s+a}}{1 + K_p \frac{1}{s+a}} = \frac{K_p}{s+a+K_p}
$$

- $\triangleright$  **Pole:**  $-a K_p$ .
- Static gain:  $G_c(0) = \frac{K_p}{a + K_p}$  $\frac{\mathbf{p} \cdot \mathbf{p}}{a + K_p}$ .
- **Final value of**  $e$  when  $r$  **is a unit step:**

$$
\lim_{t \to \infty} e(t) = \lim_{s \to 0} sE(s)
$$

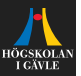

In proportional control (P-control), we let the input signal be

$$
u(t) = K_p e(t) = K_p(r(t) - y(t)).
$$
  

$$
r(t) + c(t)
$$
  

$$
K_p
$$
  

$$
u(t) + c(t)
$$
  

$$
K_p
$$
  

$$
u(t) + c(t)
$$
  

$$
s + a
$$

$$
G_c(s) = \frac{K_p \frac{1}{s+a}}{1 + K_p \frac{1}{s+a}} = \frac{K_p}{s+a+K_p}
$$

- $\triangleright$  **Pole:**  $-a K_p$ .
- Static gain:  $G_c(0) = \frac{K_p}{a + K_p}$  $\frac{\mathbf{p} \cdot \mathbf{p}}{a + K_p}$ .
- **Final value of**  $e$  when  $r$  **is a unit step:**

$$
\lim_{t \to \infty} e(t) = \lim_{s \to 0} sE(s) = \lim_{s \to 0} s(1 - G_c(s))R(s)
$$

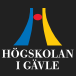

In proportional control (P-control), we let the input signal be

$$
u(t) = K_p e(t) = K_p(r(t) - y(t)).
$$
  

$$
r(t) + c(t)
$$
  

$$
K_p
$$
  

$$
u(t) + c(t)
$$
  

$$
K_p
$$
  

$$
u(t) + c(t)
$$
  

$$
s + a
$$

The closed loop system is then:

$$
G_c(s) = \frac{K_p \frac{1}{s+a}}{1 + K_p \frac{1}{s+a}} = \frac{K_p}{s+a+K_p}
$$

- $\triangleright$  **Pole:**  $-a K_p$ .
- Static gain:  $G_c(0) = \frac{K_p}{a + K_p}$  $\frac{\mathbf{p} \cdot \mathbf{p}}{a + K_p}$ .
- **Final value of**  $e$  when  $r$  **is a unit step:**

$$
\lim_{t \to \infty} e(t) = \lim_{s \to 0} sE(s) = \lim_{s \to 0} s(1 - G_c(s))R(s)
$$
  
= 1 - G<sub>c</sub>(0)

3 / 6 [per.mattsson@hig.se](mailto:per.mattsson@hig.se)

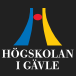

In proportional control (P-control), we let the input signal be

$$
u(t) = K_p e(t) = K_p(r(t) - y(t)).
$$
  

$$
r(t) + c(t)
$$
  

$$
K_p
$$
  

$$
u(t) + c(t)
$$
  

$$
K_p
$$
  

$$
u(t) + c(t)
$$
  

$$
s + a
$$

$$
G_c(s) = \frac{K_p \frac{1}{s+a}}{1 + K_p \frac{1}{s+a}} = \frac{K_p}{s+a+K_p}
$$

- $\triangleright$  **Pole:**  $-a K_p$ .
- Static gain:  $G_c(0) = \frac{K_p}{a + K_p}$  $\frac{\mathbf{p} \cdot \mathbf{p}}{a + K_p}$ .
- **Final value of**  $e$  when  $r$  **is a unit step:**

$$
\lim_{t \to \infty} e(t) = \lim_{s \to 0} sE(s) = \lim_{s \to 0} s(1 - G_c(s))R(s)
$$

$$
= 1 - G_c(0) = a/(a + K_p).
$$

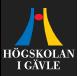

In order to remove the static error, we can add an integrating part:

$$
u(t) = K_p e(t) + K_i \int_0^t e(t) dt
$$

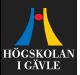

In order to remove the static error, we can add an integrating part:

$$
u(t) = K_p e(t) + K_i \int_0^t e(t) dt \iff U(s) = \underbrace{\left(K_p + K_i \frac{1}{s}\right)}_{F(s)} E(s).
$$

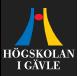

In order to remove the static error, we can add an integrating part:

$$
u(t) = K_p e(t) + K_i \int_0^t e(t) dt \iff U(s) = \underbrace{\left(K_p + K_i \frac{1}{s}\right)}_{F(s)} E(s).
$$

$$
G_c(s) = \frac{F(s)G(s)}{1 + F(s)G(s)}
$$

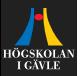

In order to remove the static error, we can add an integrating part:

$$
u(t) = K_p e(t) + K_i \int_0^t e(t) dt \iff U(s) = \underbrace{\left(K_p + K_i \frac{1}{s}\right)}_{F(s)} E(s).
$$

$$
G_c(s) = \frac{F(s)G(s)}{1 + F(s)G(s)} = \frac{(K_p + K_i \frac{1}{s})\frac{1}{s+a}}{1 + (K_p + K_i \frac{1}{s})\frac{1}{s+a}}
$$

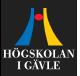

In order to remove the static error, we can add an integrating part:

$$
u(t) = K_p e(t) + K_i \int_0^t e(t) dt \iff U(s) = \underbrace{\left(K_p + K_i \frac{1}{s}\right)}_{F(s)} E(s).
$$

$$
G_c(s) = \frac{F(s)G(s)}{1 + F(s)G(s)} = \frac{(K_p + K_i \frac{1}{s})\frac{1}{s+a}}{1 + (K_p + K_i \frac{1}{s})\frac{1}{s+a}}
$$

$$
= \frac{K_p s + K_i}{s^2 + (a + K_p)s + K_i}.
$$

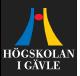

In order to remove the static error, we can add an integrating part:

$$
u(t) = K_p e(t) + K_i \int_0^t e(t) dt \iff U(s) = \underbrace{\left(K_p + K_i \frac{1}{s}\right)}_{F(s)} E(s).
$$

**EX Closed-loop system:** 

$$
G_c(s) = \frac{F(s)G(s)}{1 + F(s)G(s)} = \frac{(K_p + K_i \frac{1}{s})\frac{1}{s+a}}{1 + (K_p + K_i \frac{1}{s})\frac{1}{s+a}}
$$

$$
= \frac{K_p s + K_i}{s^2 + (a + K_p)s + K_i}.
$$

**Static gain:**  $G_c(0)$ 

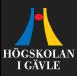

In order to remove the static error, we can add an integrating part:

$$
u(t) = K_p e(t) + K_i \int_0^t e(t) dt \iff U(s) = \underbrace{\left(K_p + K_i \frac{1}{s}\right)}_{F(s)} E(s).
$$

**EX Closed-loop system:** 

$$
G_c(s) = \frac{F(s)G(s)}{1 + F(s)G(s)} = \frac{(K_p + K_i \frac{1}{s})\frac{1}{s+a}}{1 + (K_p + K_i \frac{1}{s})\frac{1}{s+a}}
$$

$$
= \frac{K_p s + K_i}{s^2 + (a + K_p)s + K_i}.
$$

Static gain:  $G_c(0) = 1$ .

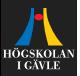

In order to remove the static error, we can add an integrating part:

$$
u(t) = K_p e(t) + K_i \int_0^t e(t) dt \iff U(s) = \underbrace{\left(K_p + K_i \frac{1}{s}\right)}_{F(s)} E(s).
$$

$$
G_c(s) = \frac{F(s)G(s)}{1 + F(s)G(s)} = \frac{(K_p + K_i \frac{1}{s})\frac{1}{s+a}}{1 + (K_p + K_i \frac{1}{s})\frac{1}{s+a}}
$$

$$
= \frac{K_p s + K_i}{s^2 + (a + K_p)s + K_i}.
$$

- Static gain:  $G_c(0) = 1$ .
- **Pole placement:** If we want the poles  $p_1$  and  $p_2$ ,

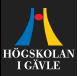

In order to remove the static error, we can add an integrating part:

$$
u(t) = K_p e(t) + K_i \int_0^t e(t) dt \iff U(s) = \underbrace{\left(K_p + K_i \frac{1}{s}\right)}_{F(s)} E(s).
$$

$$
G_c(s) = \frac{F(s)G(s)}{1 + F(s)G(s)} = \frac{(K_p + K_i \frac{1}{s})\frac{1}{s+a}}{1 + (K_p + K_i \frac{1}{s})\frac{1}{s+a}}
$$

$$
= \frac{K_p s + K_i}{s^2 + (a + K_p)s + K_i}.
$$

- Static gain:  $G_c(0) = 1$ .
- **Pole placement:** If we want the poles  $p_1$  and  $p_2$ , then the pole polynomial should be

$$
(s-p_1)(s-p_2)
$$

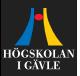

In order to remove the static error, we can add an integrating part:

$$
u(t) = K_p e(t) + K_i \int_0^t e(t) dt \iff U(s) = \underbrace{\left(K_p + K_i \frac{1}{s}\right)}_{F(s)} E(s).
$$

$$
G_c(s) = \frac{F(s)G(s)}{1 + F(s)G(s)} = \frac{(K_p + K_i \frac{1}{s})\frac{1}{s+a}}{1 + (K_p + K_i \frac{1}{s})\frac{1}{s+a}}
$$

$$
= \frac{K_p s + K_i}{s^2 + (a + K_p)s + K_i}.
$$

- Static gain:  $G_c(0) = 1$ .
- **Pole placement:** If we want the poles  $p_1$  and  $p_2$ , then the pole polynomial should be

$$
(s-p1)(s-p2) = s2 - (p1 + p2)s + p1p2
$$

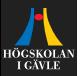

In order to remove the static error, we can add an integrating part:

$$
u(t) = K_p e(t) + K_i \int_0^t e(t) dt \iff U(s) = \underbrace{\left(K_p + K_i \frac{1}{s}\right)}_{F(s)} E(s).
$$

<sup>I</sup> **Closed-loop system:**

$$
G_c(s) = \frac{F(s)G(s)}{1 + F(s)G(s)} = \frac{(K_p + K_i \frac{1}{s})\frac{1}{s+a}}{1 + (K_p + K_i \frac{1}{s})\frac{1}{s+a}}
$$

$$
= \frac{K_p s + K_i}{s^2 + (a + K_p)s + K_i}.
$$

- Static gain:  $G_c(0) = 1$ .
- **Pole placement:** If we want the poles  $p_1$  and  $p_2$ , then the pole polynomial should be

$$
(s-p1)(s-p2) = s2 - (p1 + p2)s + p1p2
$$

Choose:  $K_p = -p_1 - p_2 - a$ ,  $K_i = p_1 p_2$ .

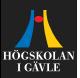

# **PID-controller**

A very popular control structure is the PID-controllers:

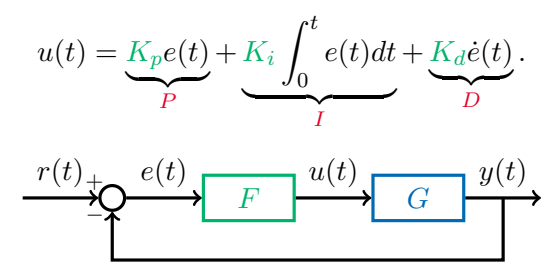

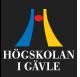

# **PID-controller**

A very popular control structure is the PID-controllers:

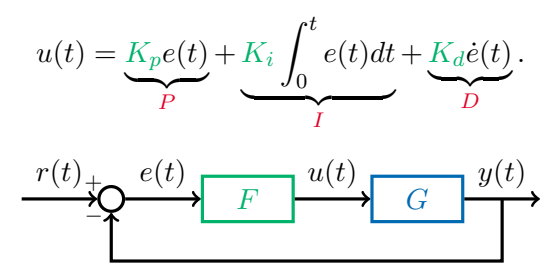

**Laplace-transform:**

$$
U(s) = \underbrace{\left(K_p + K_i \frac{1}{s} + K_d s\right)}_{F(s)} E(s)
$$

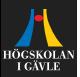

# **PID-controller**

A very popular control structure is the PID-controllers:

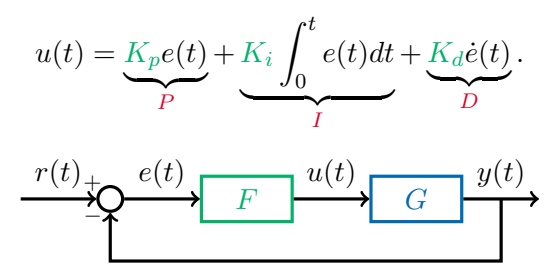

**Laplace-transform:**

$$
U(s) = \underbrace{\left(K_p + K_i \frac{1}{s} + K_d s\right)}_{F(s)} E(s)
$$

**Possible ways to choose**  $K_p, K_i, K_d$ : Trail and error, rules of thumb, pole placement, studying Bode plots.

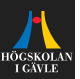

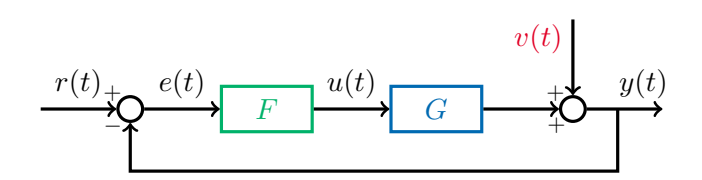

It is also important to study how disturbances affect the system.

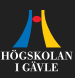

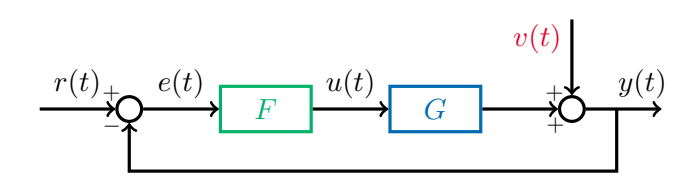

It is also important to study how disturbances affect the system. For example, with the disturbance  $v(t)$  as in the block diagram, we get

 $Y(s) = G(s)U(s) + V(s)$ 

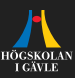

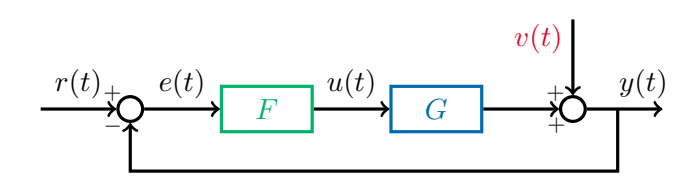

It is also important to study how disturbances affect the system. For example, with the disturbance  $v(t)$  as in the block diagram, we get

 $Y(s) = G(s)U(s) + V(s) = G(s)F(s)(R(s) - Y(s)) + V(s)$ 

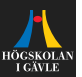

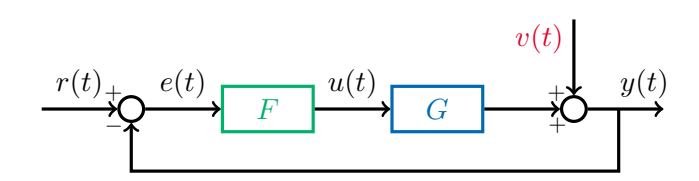

It is also important to study how disturbances affect the system. For example, with the disturbance  $v(t)$  as in the block diagram, we get

 $Y(s) = G(s)U(s) + V(s) = G(s)F(s)(R(s) - Y(s)) + V(s)$ 

Solving for  $Y(s)$  results in

$$
Y(s) = \frac{G(s)F(s)}{1 + G(s)F(s)}R(s) + \frac{1}{1 + G(s)F(s)}V(s).
$$

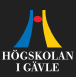

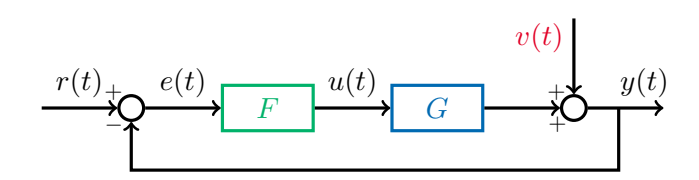

It is also important to study how disturbances affect the system. For example, with the disturbance  $v(t)$  as in the block diagram, we get

$$
Y(s) = G(s)U(s) + V(s) = G(s)F(s)(R(s) - Y(s)) + V(s)
$$

Solving for  $Y(s)$  results in

$$
Y(s) = \frac{G(s)F(s)}{1 + G(s)F(s)}R(s) + \frac{1}{1 + G(s)F(s)}V(s).
$$

The transfer function  $G_c(s)$  from  $R(s)$  to  $Y(s)$  is the same as before.

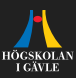

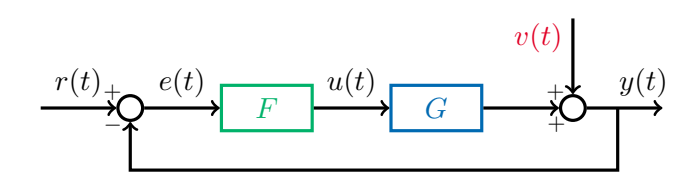

It is also important to study how disturbances affect the system. For example, with the disturbance  $v(t)$  as in the block diagram, we get

$$
Y(s) = G(s)U(s) + V(s) = G(s)F(s)(R(s) - Y(s)) + V(s)
$$

Solving for  $Y(s)$  results in

$$
Y(s) = \frac{G(s)F(s)}{1 + G(s)F(s)}R(s) + \frac{1}{1 + G(s)F(s)}V(s).
$$

The transfer function  $G_c(s)$  from  $R(s)$  to  $Y(s)$  is the same as before. The transfer function from  $V(s)$  to  $Y(s)$  is  $S(s) = \dfrac{1}{1+G(s)F(s)}$ .